# Összetett típusok

# Összetett típusok – Rekordtípus

• Rekordtípus deklarációja: TYPE *név* IS RECORD (

*mezőnév típus* [[NOT NULL] {:=|DEFAULT} *kifejezés*] [, *mezőnév típus* [[NOT NULL] {:=|DEFAULT} *kifejezés*]]… );

• Rekord deklarációja:

*rekordnév rekordtípusnév*;

• Például:

TYPE t alk rec IS RECORD ( nev VARCHAR2(46), fizetes NUMBER(8,2), email VARCHAR2(25) NOT NULL); v fonok t alk rec;

# Összetett típusok – Kollekciók

- PL/SQL kollekciótípusai:
	- asszociatív tömb
	- beágyazott tábla
	- dinamikus tömb
- 3GL nyelvek tömb fogalmának felelnek meg
	- egydimenziós, indexe minden esetben lehet egész (asszociatív tömb esetén sztring is)
- Létrehozása két lépcsőben történik:
	- kollekciótípus létrehozása
	- kollekcióváltozó deklarálása (*kollekciónév kollekciótípus\_név*;)
- Elemeinek típusa REF CURSOR kivételével tetszőleges PL/SQL típus
- Egy elemére *kollekciónév(index)* módon hivatkozhatunk

## Kollekciómetódusok

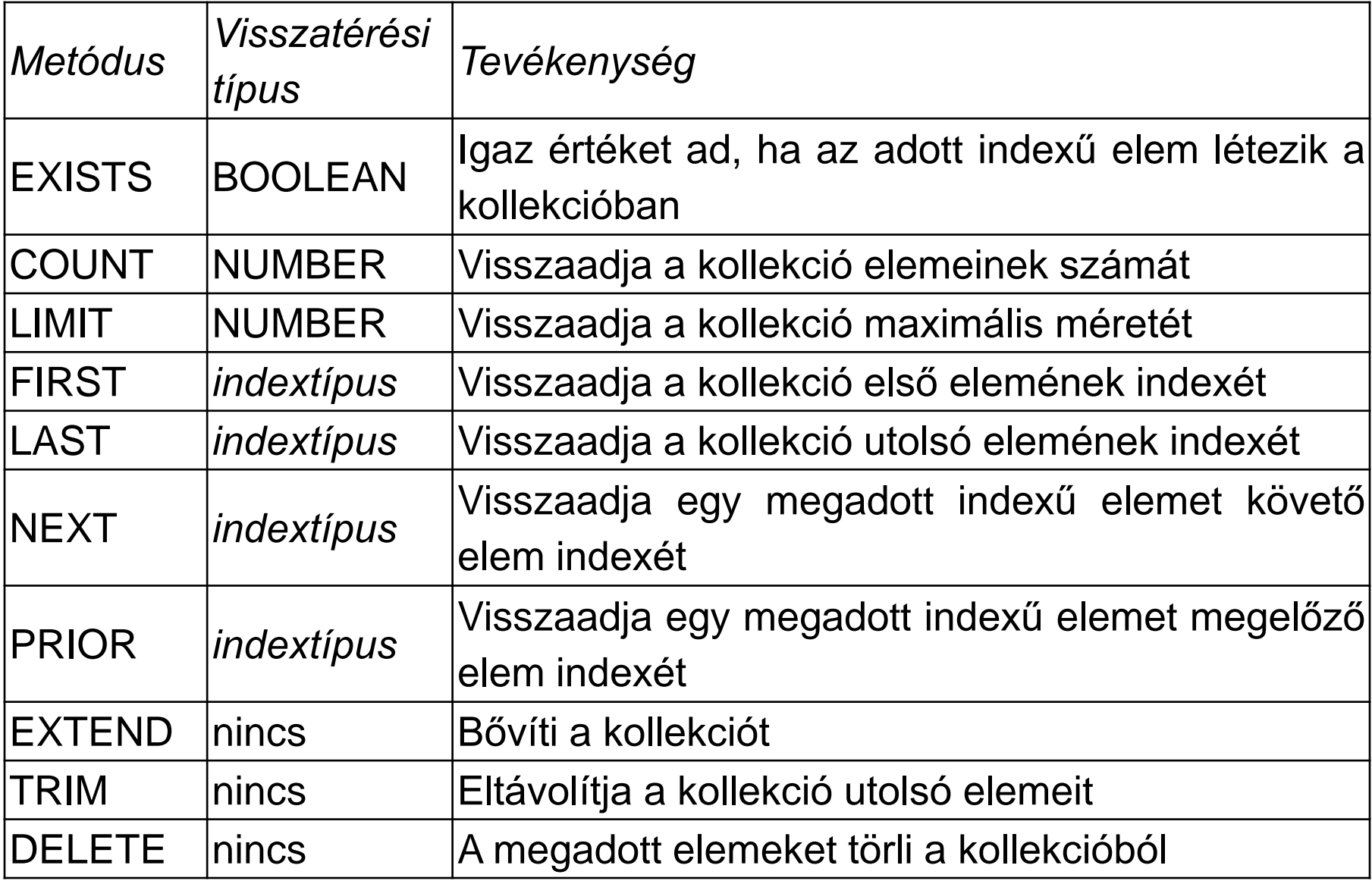

### Kollekciók – Asszociatív tömb

TYPE *név* IS TABLE OF *elemtípus* [NOT NULL] INDEX BY *indextípus*;

- Kulcs-érték párok halmaza (hashtábla)
- Csak PL/SQL programokban használható
- Az indextípus PLS INTEGER, BINARY INTEGER, VARCHAR2(n), STRING(n) (vagy LONG) lehet.
- Az indexeknek nincs (elvi) határa
- Az i indexű elemnek történő értékadás létrehozza az adott elemet, ha nem létezett, és felülírja az értékét, ha létezett

• DELETE, DELETE(i), DELETE(i,j)

Asszociatív tömb -

kollekciómetódusok

- PRIOR(i)
- NEXT(i)
- LAST
- FIRST
- LIMIT
- COUNT
- EXISTS(i)

TYPE t kolcsonzesek at binint IS TABLE OF kolcsonzes%ROWTYPE INDEX BY BINARY\_INTEGER;

TYPE t kolcsonzesek at plsint IS TABLE OF kolcsonzes%ROWTYPE INDEX BY PLS\_INTEGER;

TYPE t konyv idk at vc2 IS TABLE OF konyv.id%TYPE INDEX BY konyv.isbn%TYPE; -- VARCHAR2(30)

TYPE t vektor IS TABLE OF NUMBER INDEX BY BINARY\_INTEGER;

TYPE t matrix IS TABLE OF t vektor INDEX BY BINARY\_INTEGER; TYPE t at orszagok IS TABLE OF orszagok%rowtype INDEX BY VARCHAR2(100);

```
TYPE t vektor IS TABLE OF NUMBER
    INDEX BY BINARY_INTEGER;
  v Vektor t_vektor;
BEGIN
  FOR i IN -2...2 LOOP
    v Vektor(i*2) := i;
  END LOOP;
  FOR i IN -5..5 LOOP
    IF v_Vektor.EXISTS(i) THEN
      DBMS OUTPUT.PUT LINE(i || ' ' || v Vektor(i));
    END IF;
  END LOOP;
END;
/
```

```
TYPE t tablazat IS TABLE OF NUMBER INDEX BY VARCHAR2(10);
v Tablazat t tablazat;
v Kulcs VARCHAR2(10);
BEGIN
  FOR i IN 65..67 LOOP
   v Kulcs := CHR(i);
   v Tablazat(v Kulcs) := i;
  END LOOP;
  DBMS OUTPUT.PUT LINE('Kulcs Elem');
  DBMS OUTPUT.PUT LINE('----- ----');
  FOR i IN 0..255 LOOP
   v Kulcs := CHR(i);
   IF v Tablazat.EXISTS(v Kulcs) THEN
      DBMS OUTPUT.PUT LINE(v Kulcs|| v Tablazat(v Kulcs));
    END IF;
  END LOOP;
```
END;

TYPE t\_vektor IS TABLE OF NUMBER INDEX BY BINARY\_INTEGER; v Vektor t vektor; BEGIN FOR  $i$  IN  $-2$ ... 2 LOOP v Vektor( $i*2$ ) := i; END LOOP; DBMS\_OUTPUT.PUT LINE('1. count: ' ||

```
v_Vektor.COUNT);
```
-- Hány tényleges elem esik ebbe az intervallumba? v Vektor.DELETE $(-1, 2);$ DBMS OUTPUT.PUT LINE('2. count: ' || v\_Vektor.COUNT);

END;

TYPE t tablazat IS TABLE OF NUMBER INDEX BY VARCHAR2(10);

v Tablazat t tablazat; BEGIN v Tablazat('a') := 1; v Tablazat('A') := 2;

```
v Tablazat('z') := 3;
```

```
v Tablazat('Z') := 4;
```
DBMS\_OUTPUT.PUT\_LINE('1. count: ' ||

```
v_Tablazat.COUNT);
```

```
v Tablazat.DELETE('a','z');
```

```
DBMS OUTPUT.PUT LINE('2. count: ' ||
v_Tablazat.COUNT);
```
END;

TYPE t vektor IS TABLE OF NUMBER INDEX BY BINARY\_INTEGER; v Vektor t vektor; BEGIN FOR  $i$  IN  $-2$ ... 2 LOOP v Vektor( $i*2$ ) := i; END LOOP;

DBMS OUTPUT.PUT LINE('first: ' || NVL(TO\_CHAR(v\_Vektor.FIRST), 'NULL') || ' last: ' || NVL(TO\_CHAR(v\_Vektor.LAST), 'NULL')); END; /

```
DECLARE
```

```
TYPE t vektor IS TABLE OF NUMBER INDEX BY BINARY INTEGER;
v Vektor t_vektor;
 i PLS_INTEGER;
BEGIN
 FOR i IN -2...2 LOOP
  v Vektor(i*2) := i;
 END LOOP;
 i := v Vektor.FIRST;
 WHILE i IS NOT NULL LOOP
   DBMS OUTPUT.PUT LINE(i||' '||v Vektor(i));
   i := v Vektor.NEXT(i);
  END LOOP;
  i := v Vektor.LAST;
  WHILE i IS NOT NULL LOOP
    DBMS_OUTPUT.PUT_LINE(i||' '|| v_Vektor(i));
    i := v Vektor. PRIOR(i);
  END LOOP;
END;
```

```
TYPE NickList IS TABLE OF VARCHAR2(64) 
     INDEX BY VARCHAR2(32); 
 nicknames NickList; 
BEGIN 
  nicknames('Bob') := 'Robert';
  nicknames('Buffy') := 'Esmerelda'; 
  nicknames('Chip') := 'Charles'; 
  nicknames('Dan') := 'Daniel'; 
  nicknames('Fluffy') := 'Ernestina'; 
  nicknames('Rob') := 'Robert'; 
  -- following deletes element denoted by this key
  nicknames.DELETE('Chip');
```
-- following deletes elements with keys in this --alphabetic range

```
nicknames.DELETE('Buffy','Fluffy');
```
#### END;

```
DECLARE
```

```
TYPE sum multiples IS TABLE OF PLS INTEGER
  INDEX BY PLS_INTEGER; 
 n PLS INTEGER := 5;
 sn PLS INTEGER := 10;
m PLS INTEGER := 3;FUNCTION get sum multiples (multiple IN PLS INTEGER,
   num IN PLS INTEGER) RETURN sum multiples IS
s sum multiples;
BEGIN 
  FOR i IN 1..num LOOP 
    s(i) := \text{multiple * } ((i * (i + 1)) / 2);END LOOP; 
RETURN s; 
END get sum multiples;
BEGIN
```
DBMS OUTPUT.PUT LINE ('Sum of the first ' || n || ' multiples of '  $|| m ||'$  is '  $||$  get sum multiples (m, sn)(n)); END;

## Kollekciók – Dinamikus tömb

TYPE *név* IS {VARRAY | VARYING ARRAY} (*max\_méret*) OF *elemtípus* [NOT NULL];

- deklarációjakor meg kell adni a max. méretet
- Az elemek folytonosan helyezkednek el
- Az indexelés 1-től indul
- 0 és max méret közötti elemszámmal rendelkezhet (max. 2<sup>31</sup>)
- Speciális objektumtípus
- Az ilyen típusú változó tulajdonképpen egy referencia
	- automatikus kezdőértékadás (NULL)
	- explicit kezdőértékadás (példányosítással)

# Dinamikus tömb - kollekciómetódusok

- EXISTS(i)
- COUNT
- LIMIT
- FIRST
- LAST
- NEXT(i)
- PRIOR (i)
- EXTEND, EXTEND(n), EXTEND(n,m)
- TRIM , TRIM(n)
- DELETE

TYPE varray type IS VARRAY(5) OF INTEGER;

- v1 varray\_type;
- v2 varray\_type;
- v3 varray type:=varray type();
- v4 varray type:=varray type(10,20,30);

BEGIN

 $v2 := varray type(1, 2, 3, 4, 5);$ END;

TYPE name\_rec IS RECORD

( first name VARCHAR2(20),

last name VARCHAR2(25));

TYPE names IS VARRAY (250) OF name rec;

BEGIN

NULL;

END;

TYPE t nt EmpList IS VARRAY(10) OF employees.employee id%TYPE; TYPE t nt Senior Salespeople IS VARRAY(15) OF employees%ROWTYPE; CURSOR c2 IS SELECT first name, last name FROM employees;

TYPE t nt NameList IS VARRAY(5) OF c2%ROWTYPE;

BEGIN

NULL;

END;

```
DECLARE 
TYPE dnames var IS VARRAY(20) OF VARCHAR2(30);
dept names dnames var;
BEGIN
```

```
IF dept_names IS NULL 
    THEN DBMS OUTPUT.PUT LINE ('Before initialization,
                                 the varray is null.'); 
   -- DBMS OUTPUT.PUT LINE
   -- ('It has '||dept names.COUNT ||' elements.');
     ELSE DBMS OUTPUT. PUT LINE ('Before initialization,
                               the varray is not null.'); 
  END IF; 
dept names := dnames var();
IF dept_names IS NULL 
  THEN DBMS OUTPUT.PUT LINE ('After initialization,
                              the varray is null.'); 
 ELSE DBMS OUTPUT.PUT LINE ('After initialization,
                              the varray is not null.'); 
       DBMS OUTPUT.PUT LINE ('It has ' ||
                      dept names.COUNT || ' elements.');
```
END IF;

END;

TYPE T Szerzok IS VARRAY (10) OF VARCHAR2(50); v Szerzok T Szerzok := T Szerzok(); BEGIN DBMS OUTPUT.PUT LINE('1.count: '||v Szerzok.COUNT ||' Limit: '||NVL(TO\_CHAR(v\_Szerzok.LIMIT), 'NULL')); v Szerzok.EXTEND; -- Egy NULL elemmel bővítünk DBMS\_OUTPUT.PUT\_LINE('2.count: '||v\_Szerzok.COUNT  $|| \cdot v$  Szerzok(1):  $' || WUL(v$  Szerzok(1), 'NULL')); v\_Szerzok(1) := 'Móra Ferenc'; DBMS\_OUTPUT.PUT\_LINE('2. count: ' || v\_Szerzok.COUNT || ' v\_Szerzok(v\_Szerzok.COUNT): ' || NVL(v\_Szerzok(v\_Szerzok.COUNT), 'NULL')); v Szerzok.EXTEND(3); -- 3 db NULL elemmel bővítünk DBMS OUTPUT.PUT LINE('2. count: ' || v Szerzok.COUNT || ' v\_Szerzok(v\_Szerzok.COUNT): ' || NVL(v\_Szerzok(v\_Szerzok.COUNT), 'NULL'));

…

…

v Szerzok.EXTEND $(4, 1);$ DBMS\_OUTPUT.PUT\_LINE('2. count: ' || v\_Szerzok.COUNT || ' v\_Szerzok(v\_Szerzok.COUNT): ' || NVL(v\_Szerzok(v\_Szerzok.COUNT), 'NULL')); **BEGIN** v Szerzok.EXTEND(10); **EXCEPTION** WHEN SUBSCRIPT OUTSIDE LIMIT THEN

DBMS\_OUTPUT.PUT\_LINE('Kivétel! ' || SQLERRM); END;

FOR i IN 1..v Szerzok.COUNT LOOP DBMS OUTPUT.PUT LINE(i||' '|| NVL(v Szerzok(i), 'NULL')); END LOOP;

END;

/

```
TYPE dnames var IS VARRAY(7) OF VARCHAR2(30);
  dept names dnames var :=
  dnames var('Shipping','Sales','Finance','Payroll');
BEGIN 
 DBMS OUTPUT.PUT LINE ('dept names has ' ||
                  dept names.COUNT || ' elements now');
 DBMS OUTPUT.PUT LINE ('dept names''s type can hold a
  maximum of ' || dept names.LIMIT || ' elements');
 DBMS OUTPUT.PUT LINE ('The maximum number you can use
  with ' || 'dept names.EXTEND() is ' ||
  (dept names.LIMIT - dept names.COUNT));
END;
```
TYPE T Szerzok IS VARRAY (10) OF VARCHAR2(50); v Szerzok T Szerzok; BEGIN v\_Szerzok := T\_Szerzok('Móricz Zsigmond','Móra Ferenc','Ottlik Géza','Weöres Sándor'); DBMS OUTPUT.PUT LINE('1.count: '||v Szerzok.COUNT); v Szerzok.TRIM; -- Törlünk egy elemet DBMS OUTPUT.PUT LINE('2.count: '||v Szerzok.COUNT); v Szerzok.TRIM(2); -- Törlünk 2 elemet DBMS\_OUTPUT.PUT\_LINE('3.count: '||v\_Szerzok.COUNT); **BEGIN** 

v Szerzok.TRIM(10); -- Megpróbálunk túl sok elemet törölni EXCEPTION

WHEN SUBSCRIPT BEYOND COUNT THEN

DBMS OUTPUT.PUT LINE('Kivétel! ' || SQLERRM);

END;

DBMS OUTPUT.PUT LINE('4. count: ' || v Szerzok.COUNT); END;

TYPE last name typ IS VARRAY(3) OF VARCHAR2(64); TYPE surname typ IS VARRAY(3) OF VARCHAR2(64); -- These first two variables have the same data type.

group1 last name typ:= last name typ('Jones','Wong','Marceau'); group2 last name typ:= last name typ('Klein','Patsos','Singh');

-- This third variable has a similar declaration, -- but is a different type. group3 surname typ:= surname typ('Trevisi','Macleod','Marquez');

```
BEGIN 
-- Allowed because they have the same data type 
group1 := group2;
```

```
-- Not allowed because they have different data types 
-- group3 := group2; -- fordítási hiba!
END;
```
TYPE tb1 IS TABLE OF INTEGER INDEX BY PLS INTEGER;

-- Index-by table of index-by tables:

TYPE ntb1 IS TABLE OF tb1 INDEX BY PLS INTEGER; TYPE va1 IS VARRAY(10) OF VARCHAR2(20);

```
-- Index-by table of varray elements: 
 TYPE ntb2 IS TABLE OF va1 INDEX BY PLS INTEGER;
v1 val := val('hello', 'world');
v2 ntb1; v3 ntb2; 
v4 tb1; v5 tb1; - empty table
BEGIN 
v4(1) := 34; v4(2) := 46456;
v4(456) := 343; v2(23) := v4;v3(34) := va1(33, 456, 656, 343);-- assign an empty table to v2(35) and try again 
v2(35) := v5; v2(35)(2) := 78; --- it works now
```
END;

```
DECLARE
```

```
TYPE t1 IS VARRAY(10) OF INTEGER; 
 TYPE nt1 IS VARRAY(10) OF t1; - multilevel varray type
 va t1 := t1(2,3,5); -- initialize multilevel varray
 nva nt1 := nt1(va, t1(55,6,73), t1(2,4), va);
 i INTEGER; 
 va1 t1; 
BEGIN -- multilevel access 
 i := nva(2)(3); --i will get value 73DBMS OUTPUT.PUT LINE('I = ' || i); -- add a varray element to nva
 nva.EXTEND; -- replace inner varray elements 
 nva(5) := t1(56, 32);
 nva(4) := t1(45, 43, 67, 43345);
   -- replace an inner integer element 
 nva(4)(4) := 1; -- replaces 43345 with 1
                 -- add an element to the 4th varray element 
                 -- and store integer 89 into it. 
 nva(4).EXTEND; 
 nva(4)(5) := 89;END;
```
### Kollekciók – Beágyazott tábla – <sup>1</sup>

TYPE *név* IS TABLE OF *elemtípus* [NOT NULL];

- Speciális objektumtípus
	- az ilyen típusú változó tulajdonképpen egy referencia
- Max.  $2^{31}$  eleme lehet (1-től indexelünk)
- Az elemek szétszórtan helyezkednek el (lyukak!)

TYPE t\_dt\_EmpList IS TABLE OF employees.employee id%TYPE;

- TYPE t dt Senior Salespeople IS TABLE OF employees%ROWTYPE;
- CURSOR c2 IS SELECT first name, last name FROM employees;
- TYPE t nt NameList IS TABLE OF c2%ROWTYPE;

BEGIN

NULL;

END;

```
TYPE nested type IS TABLE OF VARCHAR2(30);
v1 nested type:=
nested_type('Shipping','Sales','Finance','
Payroll');
```

```
v2 nested type:=nested type();
```

```
v3 nested type;
```

```
BEGIN
```
null;

END;

```
TYPE t nevek IS TABLE OF VARCHAR2(10);
  v Nevek t nevek;
  v Nevek2 t nevek:=t nevek();
PROCEDURE URES E(p Nevek t nevek) IS
 BEGIN
 IF p_Nevek IS NULL
   THEN DBMS OUTPUT.PUT LINE('NULL értékű kollekció');
   ELSIF p_Nevek.COUNT=0
         THEN DBMS_OUTPUT.PUT_LINE('Üres kollekció');
 END IF;
END; 
BEGIN
  URES_E(v_Nevek);
  URES E(v Nevek2);
END;
```
# Beágyazott tábla - kollekciómetódusok

• EXTEND, EXTEND(n), EXTEND(n,m)

• DELETE, DELETE(i), DELETE(i,j)

- EXISTS(i)
- COUNT
- LIMIT
- FIRST
- 
- 
- 
- LAST

• NEXT(i)

• PRIOR (i)

• TRIM , TRIM(n)

TYPE NumList IS TABLE OF INTEGER;

```
n NumList := NumList(1,3,5,7);
```
#### BEGIN

```
n.DELETE(2); -- Delete the second element
```
IF n.EXISTS(1) THEN

DBMS OUTPUT.PUT LINE('OK, element #1 exists.');

END IF;

```
IF n.EXISTS(2) = FALSE THEN
```
DBMS OUTPUT.PUT LINE('OK, element #2 was deleted.'); END IF;

```
IF n.EXISTS(99) = FALSE THEN
```

```
DBMS OUTPUT.PUT LINE('OK, element #99
```
does not exist at all.');

END IF;

END;

```
DECLARE
```

```
TYPE NumList IS TABLE OF NUMBER; 
  n NumList := NumList(1,3,5,7);
  counter INTEGER; 
BEGIN 
DBMS OUTPUT.PUT LINE('N''s first subscript is '||n.FIRST);
DBMS OUTPUT.PUT LINE('N''s last subscript is ' || n.LAST);
FOR i IN n.FIRST .. n.LAST LOOP
  DBMS OUTPUT.PUT LINE('Element #' || i || ' = ' || n(i));
END LOOP; 
n.DELETE(2); -- Delete second element. 
IF n IS NOT NULL THEN 
 counter := n.FIRST; 
 WHILE counter IS NOT NULL LOOP 
  DBMS OUTPUT.PUT LINE('Element \#'||counter||' = '||n(counter));
  counter := n.NEXT(counter);
  END LOOP; 
ELSE DBMS OUTPUT.PUT LINE('N is null, nothing to do.');
END IF; 
END;
```

```
/
```
TYPE NumList IS TABLE OF NUMBER;

n NumList := NumList(1966,1971,1984,1989,1999);

BEGIN

- DBMS OUTPUT.PUT LINE('The element after #2 is #' ||  $n.NEXT(2)$  ;
- DBMS OUTPUT.PUT LINE('The element before #2 is #' || n.PRIOR(2));
- n.DELETE(3);
- -- Delete an element to show how NEXT can handle gaps. DBMS OUTPUT.PUT LINE('Now the element after #2 is #' ||  $n.NEXT(2)$  ;
- IF n.PRIOR(n.FIRST) IS NULL THEN

DBMS OUTPUT.PUT LINE ('Can''t get PRIOR of the first element.');

END IF;

END;

```
DECLARE 
TYPE NumList IS TABLE OF NUMBER; 
n NumList := NumList(1,3,5,7);
counter INTEGER; 
BEGIN 
 n.DELETE(2);
 counter := n.FIRST; 
 WHILE counter IS NOT NULL LOOP 
   DBMS OUTPUT.PUT LINE ('Counting up: Element #'
                   || counter || \cdot = \cdot || n(counter));
   counter := n.NEXT(counter); 
 END LOOP; 
 counter := n.LAST; 
 WHILE counter IS NOT NULL LOOP 
    DBMS OUTPUT.PUT LINE ('Counting down: Element #' ||
                             counter || \cdot || = \cdot || \cdot || n(counter));
    counter := n.PRIOR(counter); 
 END LOOP; 
END;
```
TYPE NumList IS TABLE OF NUMBER; n NumList := NumList(2,4,6,8); -- Collection starts with 4 elements. BEGIN DBMS OUTPUT.PUT LINE ('There are ' || n.COUNT || ' elements in N.'); n.EXTEND(3); -- Add 3 elements at the end. DBMS OUTPUT.PUT LINE ('Now there are ' || n.COUNT || ' elements in N.');  $n :=$  NumList(86,99);  $--$  Assign a value with 2 elements. DBMS OUTPUT.PUT LINE ('Now there are ' || n.COUNT || ' elements in N.'); n.TRIM(2); -- Remove the last 2 elements, leaving none. DBMS OUTPUT.PUT LINE ('Now there are ' || n.COUNT || ' elements in N.');

END;

declare

type t is table of number(5); v  $t:=t(1,2,3,4);$ begin v.delete(2); v.extend(3,2); end;

--no\_data\_found

```
CREATE PACKAGE personnel AS
```
TYPE staff list IS TABLE OF employees.employee id%TYPE; PROCEDURE award bonuses (empleos buenos IN staff list); END personnel;

/

CREATE PACKAGE BODY personnel AS PROCEDURE award bonuses (empleos buenos staff list) IS BEGIN

FOR i IN empleos buenos.FIRST..empleos buenos.LAST LOOP

```
UPDATE employees 
  SET salary = salary + 100 
  WHERE employees.employee id = empleos buenos(i);
 END LOOP; 
END;
```
END;

personnel.award\_bonuses(good\_employees); END; /

good\_employees:= personnel.staff\_list(100,103,107);

DECLARE good employees personnel.staff list;

BEGIN

```
DECLARE
```

```
TYPE Roster IS 
   TABLE OF VARCHAR2(15);
names Roster := 
   Roster('D Caruso','J Hamil','D Piro','R Singh');
PROCEDURE verify name(the name VARCHAR2) IS
  BEGIN 
   DBMS OUTPUT.PUT LINE(the name);
 END; 
BEGIN 
  FOR i IN names.FIRST .. names.LAST LOOP 
   IF names(i) = 'J Hamil' THEN
     DBMS OUTPUT.PUT LINE(names(i));
   END IF; 
   END LOOP; 
verify name(names(3));
END:
```
TYPE NumList IS TABLE OF NUMBER; n NumList := NumList(1,2,3,5,7,11); PROCEDURE print numlist(the list NumList) IS output VARCHAR2(128); BEGIN IF n.COUNT = 0 THEN

DBMS OUTPUT.PUT LINE('No elements in collection.'); ELSE FOR i IN the list.FIRST .. the list.LAST LOOP output := output || NVL(TO CHAR(the list(i)),'NULL')  $|| ' ' ;$ END LOOP; DBMS OUTPUT.PUT LINE(output);

END IF;

END;

…

#### BEGIN

```
print_numlist(n);
  n.TRIM(2); print numlist(n);
  n.TRIM; print numlist(n);
  n.TRIM(n.COUNT); -- Remove all remaining elements.
 print_numlist(n);
BEGIN
  n := NumList(1,2,3);
  n.TRIM(100); 
  EXCEPTION WHEN SUBSCRIPT_BEYOND_COUNT 
    THEN DBMS OUTPUT.PUT LINE ('There weren''t 100 elements
  to be trimmed.');
END; 
n := NumList(1,2,3,4);
n.DELETE(3); 
n.TRIM(2); print numlist(n);
END; 
/
```

```
TYPE CourseList IS TABLE OF VARCHAR2(10); 
 courses CourseList; 
BEGIN 
 courses := CourseList('Biol 4412', 'Psyc 3112', 
             'Anth 3001'); 
 courses.DELETE(courses.LAST); 
 courses.TRIM(courses.COUNT);
 DBMS OUTPUT.PUT LINE(courses(1));
END; 
/
```
Result:

Biol 4412

TYPE NumList IS TABLE OF NUMBER;

n NumList := NumList(10,20,30,40,50,60,70,80,90,100); BEGIN

n.DELETE(2); -- deletes element 2

n.DELETE $(3, 6)$ ; -- deletes elements 3 through 6

n.DELETE(7,7); -- deletes element 7

```
n.DELETE(6,3); - does nothing since 6 > 3
```
n.DELETE; -- deletes all elements

END;

```
TYPE t nevek IS TABLE OF VARCHAR2(10);
  v Nevek t nevek:=t nevek('A1','B2','C3','D4','E5',
  'F6','G7','H8','I9','J10');
  i PLS INTEGER;
BEGIN
 DBMS OUTPUT.PUT LINE('1. count: ' || v Nevek.COUNT);
 v Nevek.DELETE(3); -- Törlünk pár elemet
 v Nevek.DELETE(6, 8);
 v Nevek.DELETE(10, 12);v Nevek.DELETE(60);
 DBMS OUTPUT.PUT LINE('2. count: ' || v Nevek.COUNT);
 i := v Nevek.FIRST;
 WHILE i IS NOT NULL LOOP 
   DBMS_OUTPUT.PUT_LINE(i||' '||v_Nevek(i));
   i := v Nevek.NEXT(i);
  END LOOP;
END;
```

```
DECLARE
```

```
TYPE tb1 IS TABLE OF VARCHAR2(20); 
 TYPE Ntb1 IS TABLE OF tb1; -- table of table elements
 TYPE Tv1 IS VARRAY(10) OF INTEGER; 
 TYPE ntb2 IS TABLE OF tv1; -- table of varray elements
 vtb1 tb1 := tb1('one', 'three');
 vntb1 ntb1 :=ntb1(vtb1);
 vntb2 rb2 := nb2(tv1(3,5), tv1(5,7,3));-- table of varray elements 
BEGIN 
 vntb1.EXTEND; 
 vntb1(2) := vntb1(1);
   -- delete the first element in vntb1 
 vntb1.DELETE(1); -- delete the first string
            -- from the second table in the nested table 
 vntb1(2).DELETE(1);
END;
```
- Beágyazott tábla és dinamikus tömb NULL értéke tesztelhető.
- Beágyazott táblák egyenlősége is vizsgálható akkor, ha azonos típusúak és az elemek is összehasonlíthatók egyenlőség szerint.
- A rekordot tartalmazó beágyazott tábla és bármilyen elemű dinamikus tömb vagy asszociatív tömb egyenlőségvizsgálata fordítási hibát eredményezne.

```
DECLARE
```

```
TYPE dnames tab IS TABLE OF VARCHAR2(30);
dept names dnames tab:=dnames tab('Shipping','Sales',
   'Finance','Payroll'); -- Initialized to non-null value 
empty set dnames tab; -- Not initialized, therefore null
PROCEDURE print dept names status IS
BEGIN 
 IF dept_names IS NULL 
   THEN DBMS OUTPUT.PUT LINE('dept names is null.');
   ELSE DBMS OUTPUT.PUT LINE('dept names is not null.');
END IF; 
END print dept names status;
BEGIN 
print dept names_status;
 dept names := empty set;
  -- Assign null collection to dept_names.
print dept names status;
dept names := dnames tab('Shipping','Sales','Finance','Payroll');
  -- Re-initialize dept names print dept names status;
END;
```
TYPE Foursome IS VARRAY(4) OF VARCHAR2(15);

team Foursome;

BEGIN

IF team IS NULL

THEN DBMS OUTPUT.PUT LINE('team IS NULL'); ELSE DBMS OUTPUT.PUT LINE('team IS NOT NULL'); END IF;

END;

/

Result:

team IS NULL

```
TYPE dnames tab IS TABLE OF VARCHAR2(30);
 dept names1 dnames tab:= dnames tab('Shipping','Sales',
  'Finance','Payroll'); 
 dept names2 dnames tab := dnames tab('Sales','Finance',
  'Shipping','Payroll'); 
 dept names3 dnames tab := dnames tab('Sales',
    'Finance','Payroll'); 
BEGIN 
 IF dept names1 = dept names2THEN DBMS OUTPUT.PUT LINE('dept names1 = dept names2');
 END IF; 
 IF dept names2 != dept names3
  THEN DBMS OUTPUT.PUT LINE('dept names2 != dept names3');
END IF; 
END;
```
## Kollekciók – Kivételek

- COLLECTION\_IS\_NULL: NULL értékű kollekcióra metódus meghívása (az EXISTS kivételével)
- SUBSCRIPT\_BEYOND\_COUNT: az elemszámnál nagyobb indexű elemre hivatkozáskor (dinamikus tömb vagy beágyazott tábla esetén)
- SUBSCRIPT\_OUTSIDE\_LIMIT: érvényes tartományon kívüli indexhivatkozás esetén (pl.  $-1$ ) (dinamikus tömb vagy beágyazott tábla esetén)
- NO\_DATA\_FOUND: nem létező elemre történő hivatkozáskor
- VALUE ERROR: ha az index NULL, vagy nem konvertálható a kulcs típusára

```
DECLARE 
 TYPE WordList IS TABLE OF VARCHAR2(5); 
words WordList; 
err_msg VARCHAR2(100);
PROCEDURE display error IS
 BEGIN 
 err msg := SUBSTR(SQLERRM, 1, 100);
 DBMS OUTPUT.PUT LINE('Error message = ' || err msg);
 END; 
BEGIN 
 BEGIN 
words(1) := 10;
EXCEPTION WHEN OTHERS THEN display error;
END; 
words := WordList('1st', '2nd', '3rd'); 
words(3) := words(1) || '+2';BEGIN 
words(3) := 'longer than 5 characters';
EXCEPTION WHEN OTHERS THEN display error;
END;
```

```
BEGIN 
words('B') := 'dunno';EXCEPTION WHEN OTHERS THEN display error;
END; 
BEGIN 
words(0) := 'zero';EXCEPTION WHEN OTHERS THEN display error;
END; 
BEGIN 
words(4) := 'maybe';
EXCEPTION WHEN OTHERS THEN display error;
END; 
BEGIN 
words.DELETE(1); 
 IF words(1) = 'First' THEN NULL;
 END IF; 
EXCEPTION WHEN OTHERS THEN display error;
END;
```
END;

…

TYPE NumList IS TABLE OF NUMBER;

nums NumList := NumList(10,20,30);

```
-- initialize table
```
BEGIN

```
nums.DELETE(-1);
```
-- does not raise SUBSCRIPT OUTSIDE LIMIT nums.DELETE(3); -- delete 3rd element DBMS OUTPUT.PUT LINE(nums.COUNT); -- prints 2 nums $(3) := 30;$ 

-- allowed; does not raise NO DATA FOUND DBMS OUTPUT.PUT LINE(nums.COUNT); -- prints 3 END;

/

#### Result:

2

3

```
declare
type t dt is varray(5) of number(3); v dt t dt;
begin
 begin
  dbms output.put line(v dt(1));
  exception when others
     then dbms output.put line(sqlcode||' '||sqlerrm);
     --collection is null
 end;
 begin
 v dt:=t dt(1,5,7); v dt.extend(3,2);
  exception when others
     then dbms output.put line(sqlcode||' '||sqlerrm);
     --subscript outside limit
 end;
```
…

```
begin
```
…

```
v dt:=t dt(1,5,7); dbms output.put line(v dt(4));
 exception when others then 
 dbms output.put line(sqlcode||' '||sqlerrm);
    --subscript_beyond_count
end;
begin
v dt:=t dt(1,5,7);
 dbms output.put line(v dt(-1));
 exception when others
    then dbms output.put line(sqlcode||' '||sqlerrm);
    --subscript_outside_limit
end;
begin
v dt:=t dt(1,5,7);
 dbms output.put line(v_dt('a'));
 exception when others
    then dbms output.put line(sqlcode||' '||sqlerrm);
    --value_error
end; end; /
```

```
declare
type t at is table of number(3) index by pls integer;
v at t at;
begin
 begin
  dbms output.put line(v at(1));
  exception when others
     then dbms output.put line(sqlcode||' '||sqlerrm);
     --no_data_found
 end;
 begin
 v at(5):=1; v at(4):=2; v at('a'):=3;
```
exception when others

```
then dbms output.put line(sqlcode||' '||sqlerrm);
--value_error
```
end;

end;